## 1 - Introduction - calntegrator 1.4 or 1.4.x Installation

This *caIntegrator v.1.4 or 1.4.x Installation Guide* provides you with the instructions to install and configure a fresh caIntegrator v.1.4 or 1.4.x application. The caIntegrator installation installs and configures a JBoss application server and creates a caIntegrator-specific schema within a pre-existing database on a preinstalled MySQL server.

Directions are given in this document for both Linux and Windows operating systems. This page includes an overview of the installation.

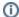

## caIntegrator documentation

Published caIntegrator v.1.4 or 1.4.x development documentation can be found on the caIntegrator page of the NCI wiki

## Overview of calntegrator Installation

The process for installing calntegrator v.1.4 or 1.4.x includes the following tasks described in this document:

- 1. Downloading and installing required software
- 2. Setting environment variables
- 3. Downloading caIntegrator v.1.4 or 1.4.x distribution files
- 4. Installing
  - a. GUI Installer Method
  - b. Command-Line Method
- 5. Configuring JBoss servers and MySQL server to run as a service
- 6. Post-Installation Tasks
  - a. Using UPT to Add caIntegrator Users

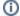

## Differences between v. 1.4 and 1.4.x

The only differences between installing 1.4 and 1.4.x are in upgrading the application. See the description in Upgrading to calntegrator 1.4.x. All other content in this installation guide applies to both versions 1.4 and 1.4.x.